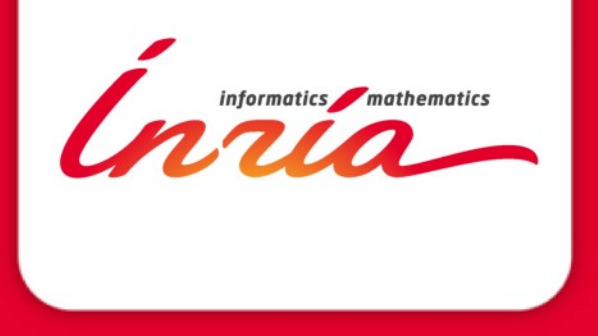

# **Runtime Function Instrumentation with EZTrace**

Charles Aulagnon, **Damien Martin-Guillerez**, François Rué and François Trahay

**5** 28 AUG. 2012 **th Workshop on Productivity and Performance (PROPER 2012)**

# **INTRODUCTION**

Modern HPC applications are **complex**:

- **complex hardware:** NUMA architecture, hierarchical caches, accelerators;
- **hybrid programming models:** MPI/OpenMP/PThread.

Understand the performance of those applications is difficult.

- è **Generating program behavior trace** with a **low overhead**
	- $→$  **Code instrumentation**

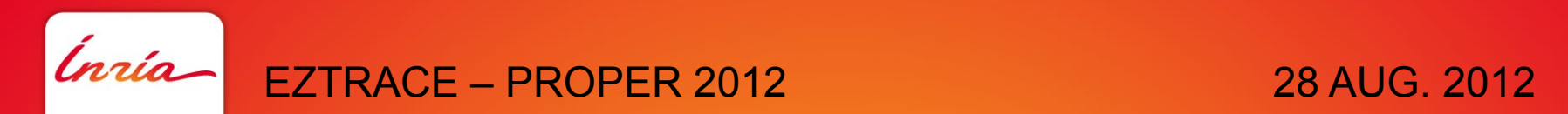

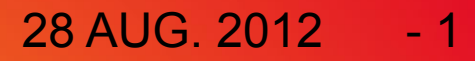

## **INTRODUCTION Code instrumentation – How?**

Manual instrumentation:

- insert instrumentation code **manually** in the source code;
- **painful**: code modification, recompilation...

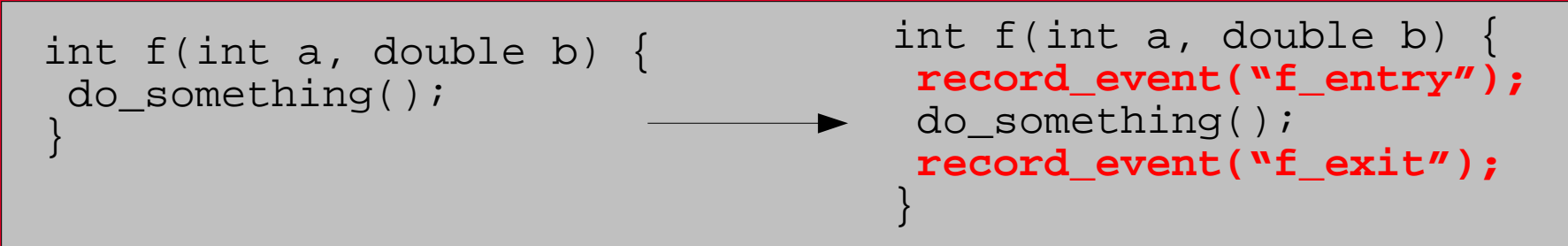

Automatic instrumentation:

- **Automatically** insert probes in the application;
- No code modification, no recompilation...

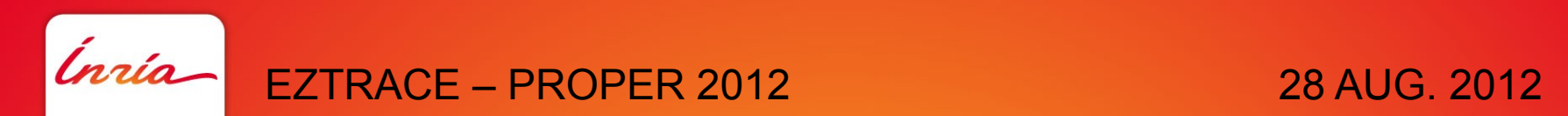

- 2

## **OUTLINE**

#### **1.** EZTrace

- **2.** Standard approaches
- **3.** Function instrumentation in EZTrace
- **4.** Evaluation
- **5.** Conclusion

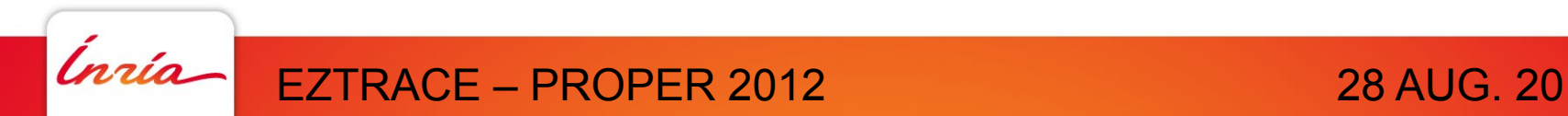

# **1 EZTrace**

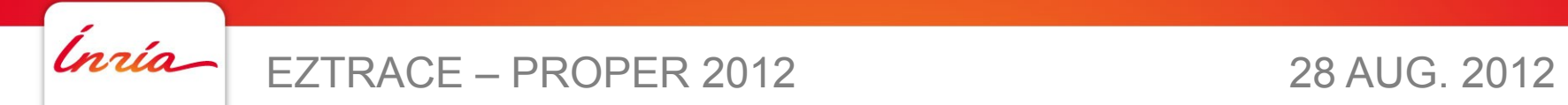

- 4

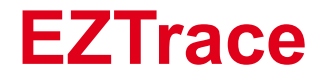

• Look out for some events during execution and record them in a file

\$ export EZTRACE\_TRACE="mpi pthread" \$ mpirun -np 16 eztrace mpiapp or \$ eztrace pthreadapp

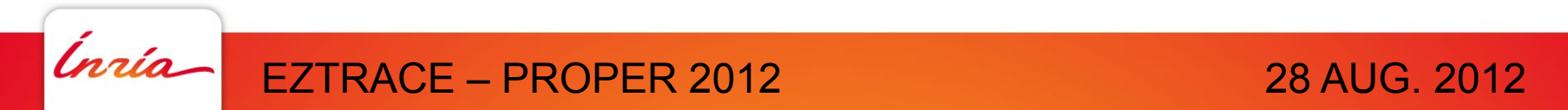

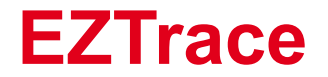

• Look out for some events during execution and record them in a file

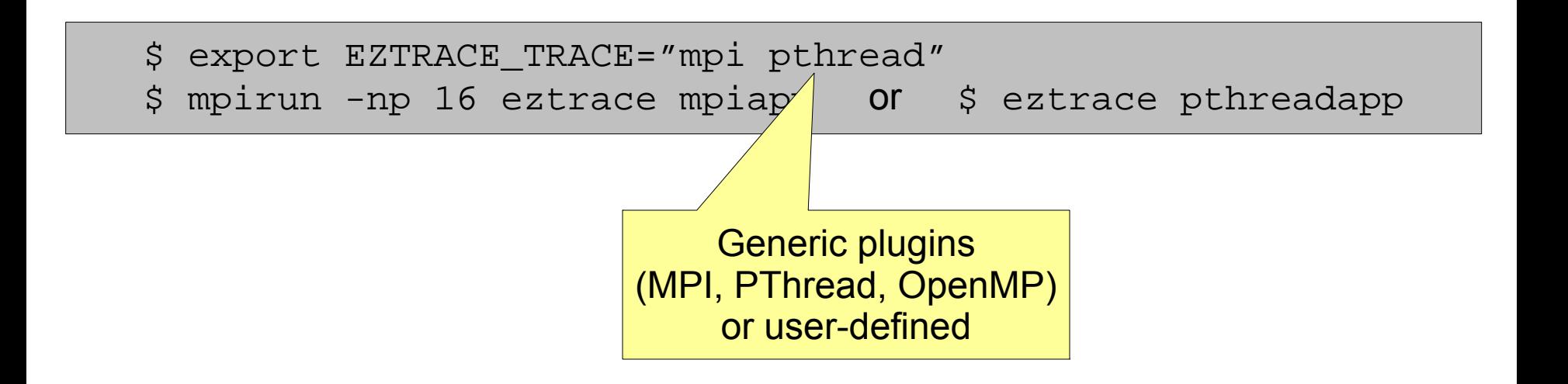

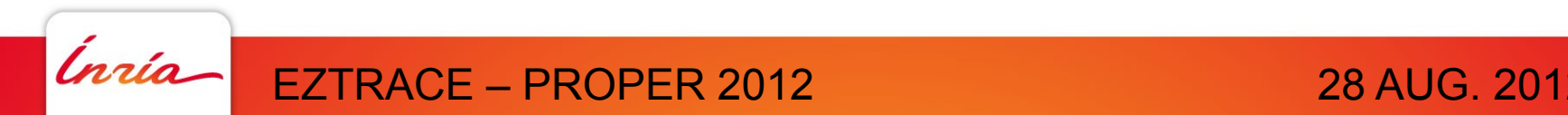

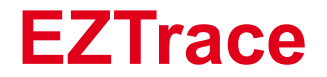

• Look out for some events during execution and record them in a file

\$ export EZTRACE\_TRACE="mpi pthread" \$ mpirun -np 16 eztrace mpiapp or \$ eztrace pthreadapp

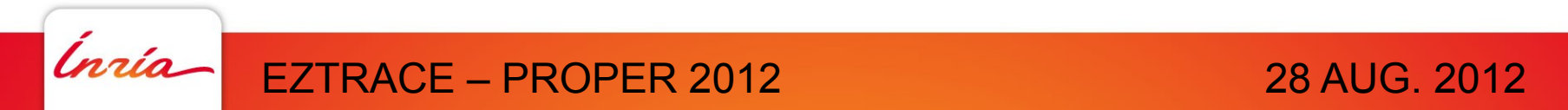

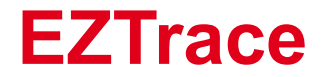

• Look out for some events during execution and record them in a file

\$ export EZTRACE\_TRACE="mpi pthread"

\$ mpirun -np 16 eztrace mpiapp or \$ eztrace pthreadapp

#### EZTrace log files

(/tmp/<username>\_eztrace\_log\_rank\_<rank>)

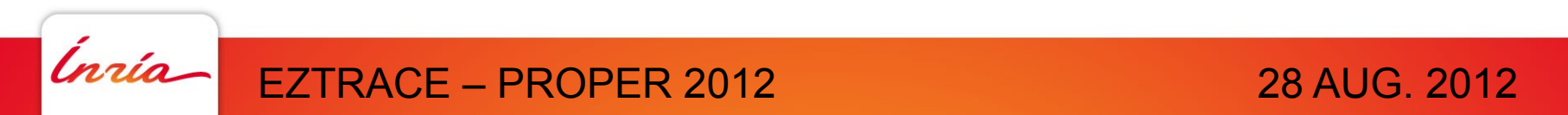

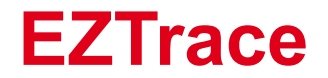

- Look out for some events during execution and record them in a file
- Convert them to a standard format

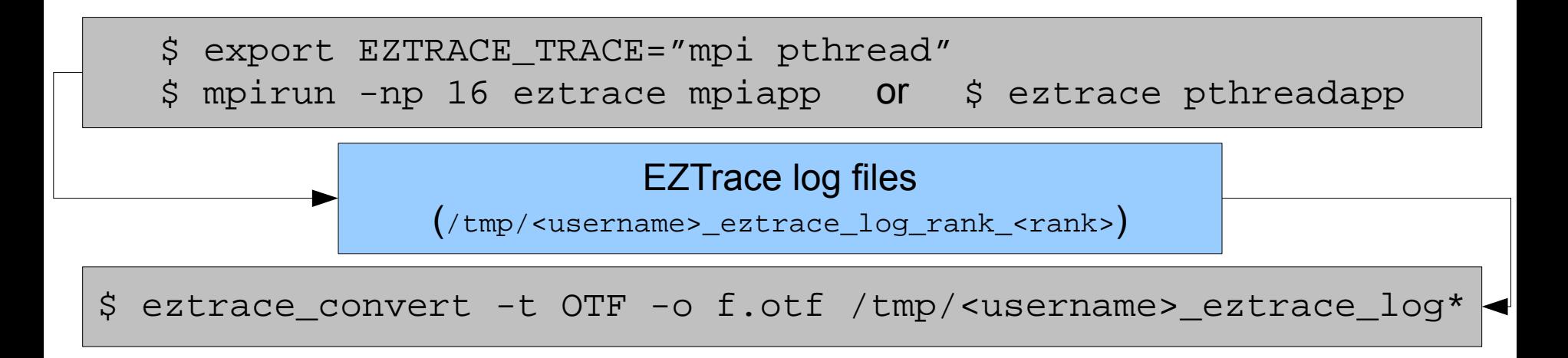

- 5

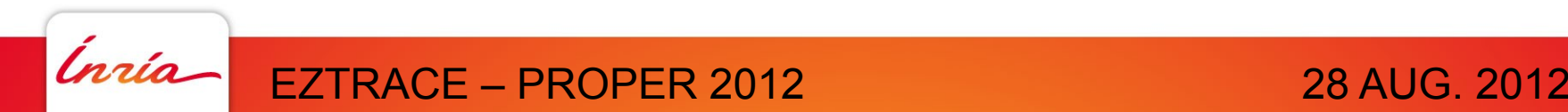

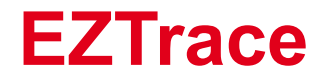

- Look out for some events during execution and record them in a file
- Convert them to a standard format

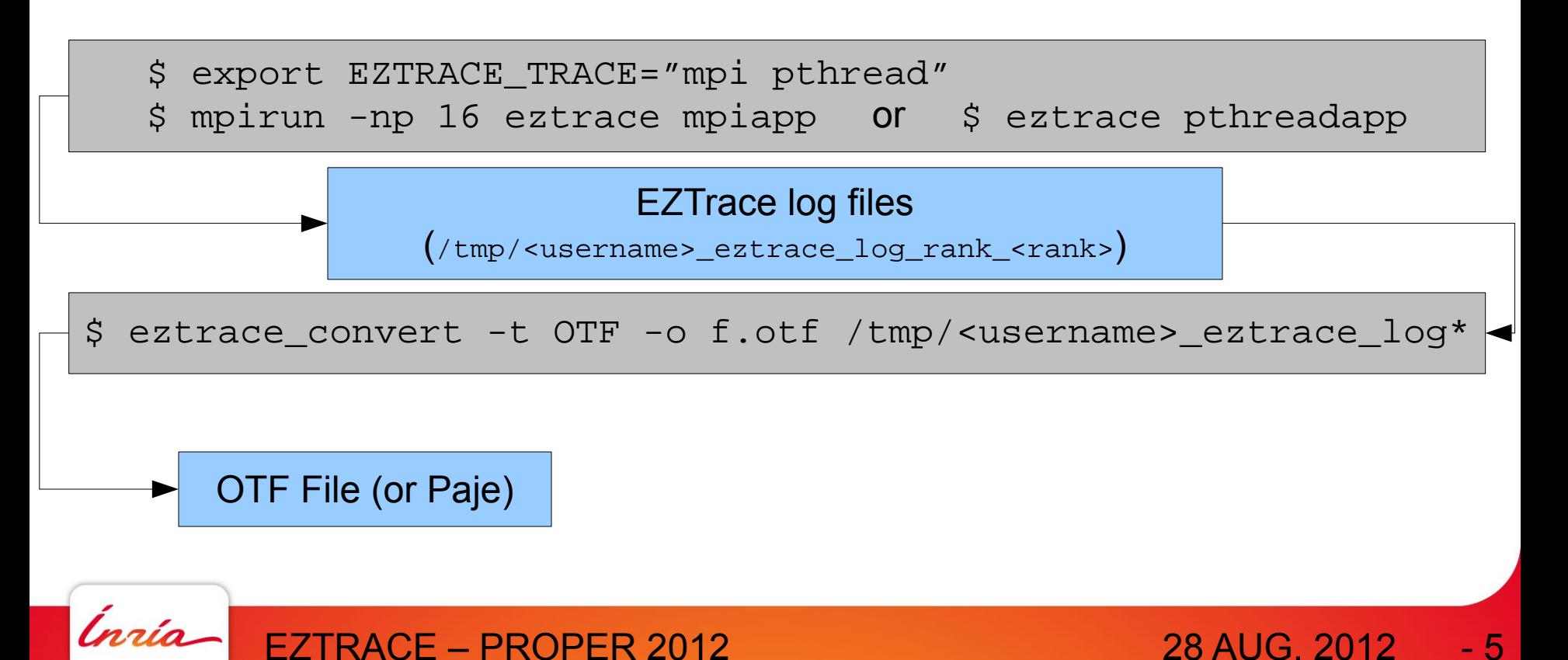

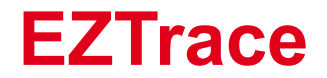

- Look out for some events during execution and record them in a file
- Convert them to a standard format
- View the events

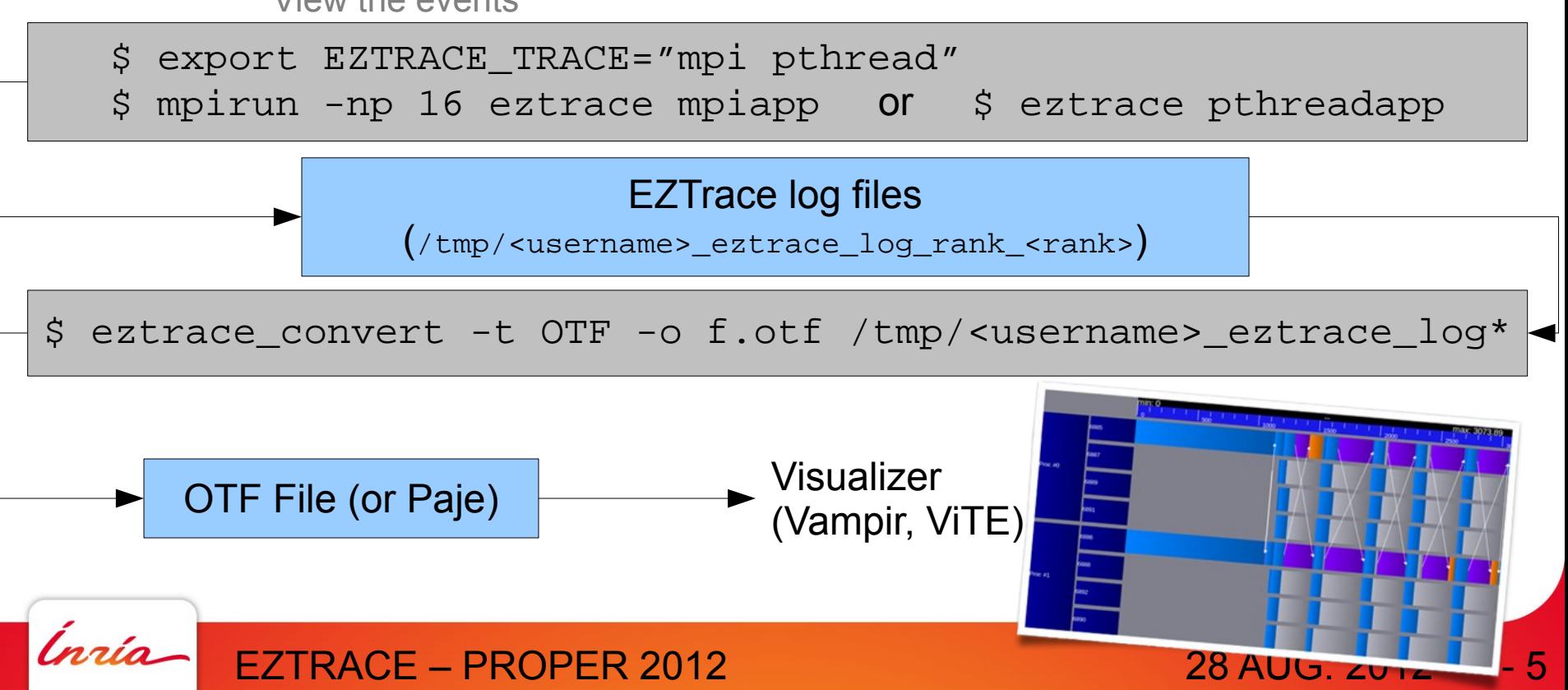

# **2**<br>Stand

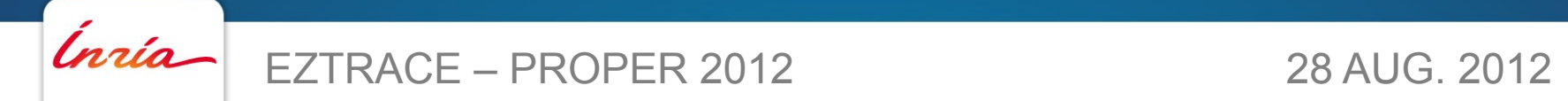

#### **Instrumentation at compile-time**

- Binary is recompiled with a compiler stub
	- Each call to a function of interest is replaced by a call to a wrapper function
	- The wrapper function records events
- Pros:
	- Easy to conceive
- Cons:
	- Recompilation is painful:

compilation time when tuning the instrumentation,

cross-compilation time,

source-code availability...

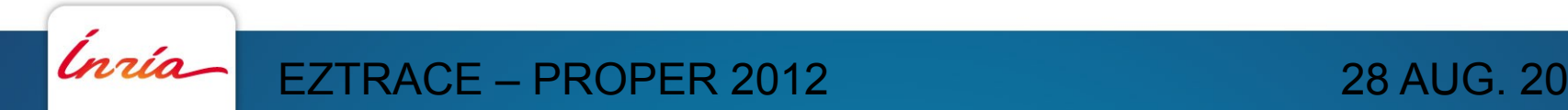

- 7

- Binary is edited on the hard drive or in memory
	- Binary is modified by inserting probes or trampolines

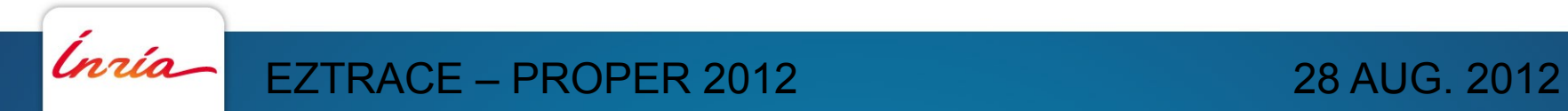

- Binary is edited on the hard drive or in memory
	- Binary is modified by inserting probes or trampolines

Example: the DynInst way Target program … call f …  $\cdot$  f: opcode1 opcode2 opcode3 … opcode n-2 opcode n-1 opcode n ret …

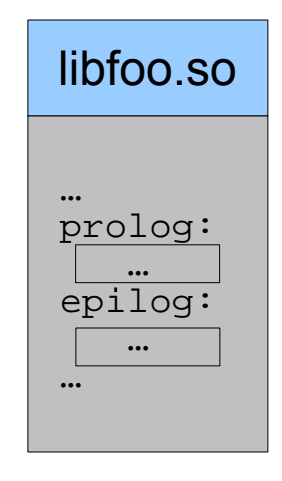

#### Ínría-

#### EZTRACE – PROPER 2012 28 AUG. 2012

- Binary is edited on the hard drive or in memory
	- Binary is modified by inserting probes or trampolines

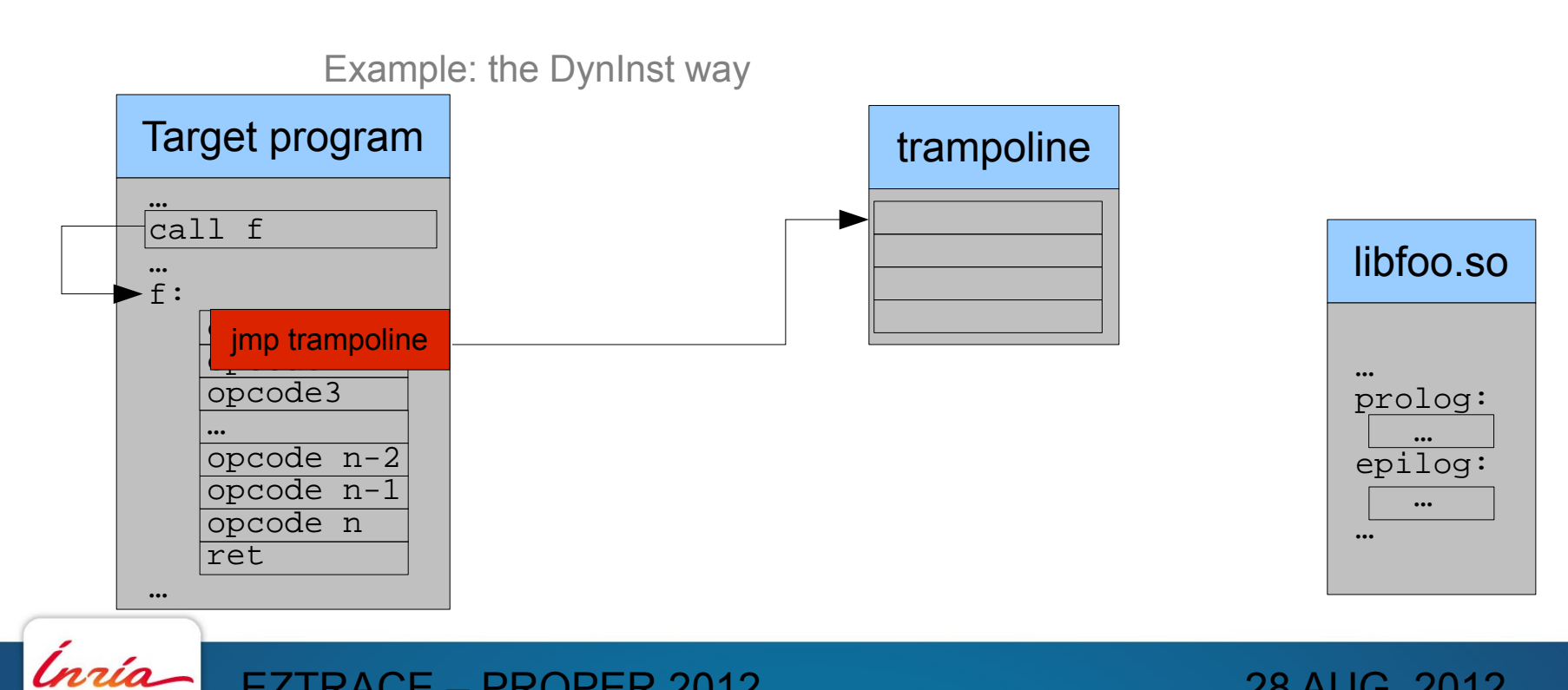

- 8

- Binary is edited on the hard drive or in memory
	- Binary is modified by inserting probes or trampolines

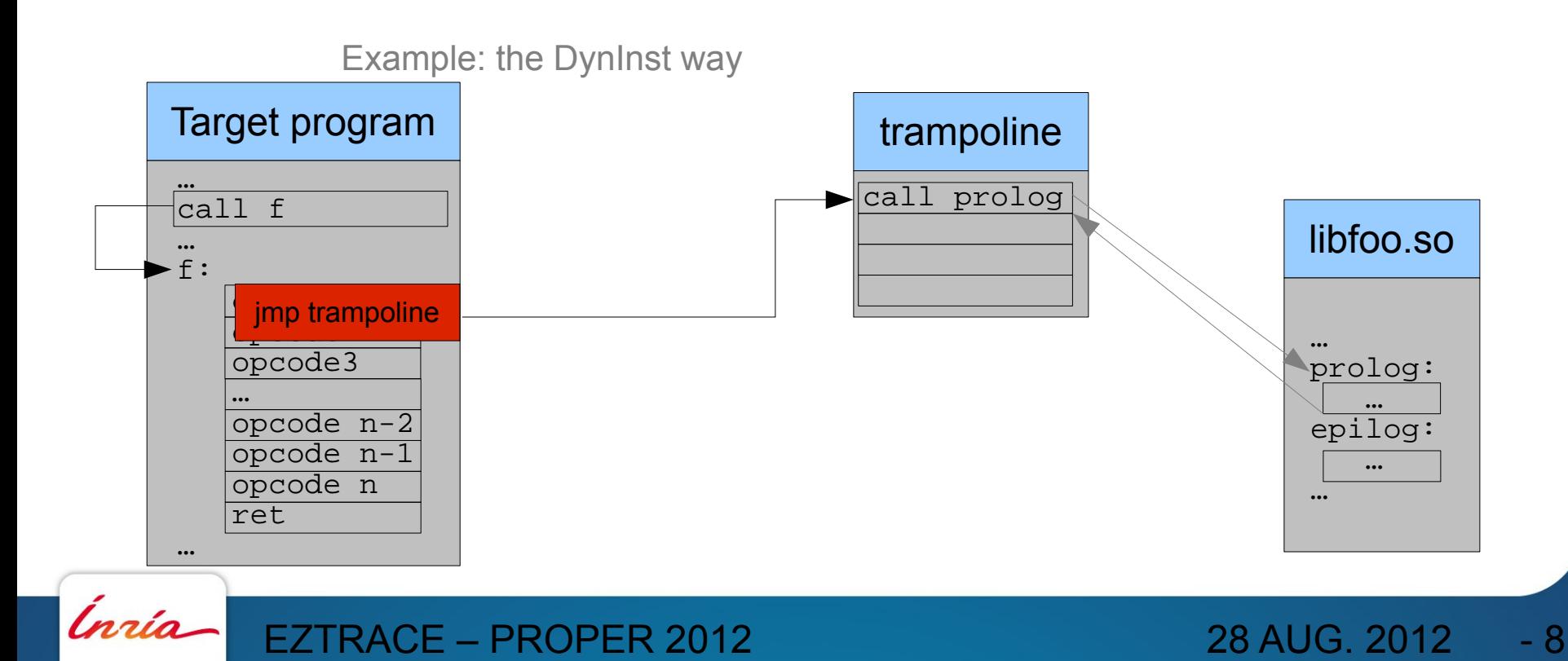

- Binary is edited on the hard drive or in memory
	- Binary is modified by inserting probes or trampolines

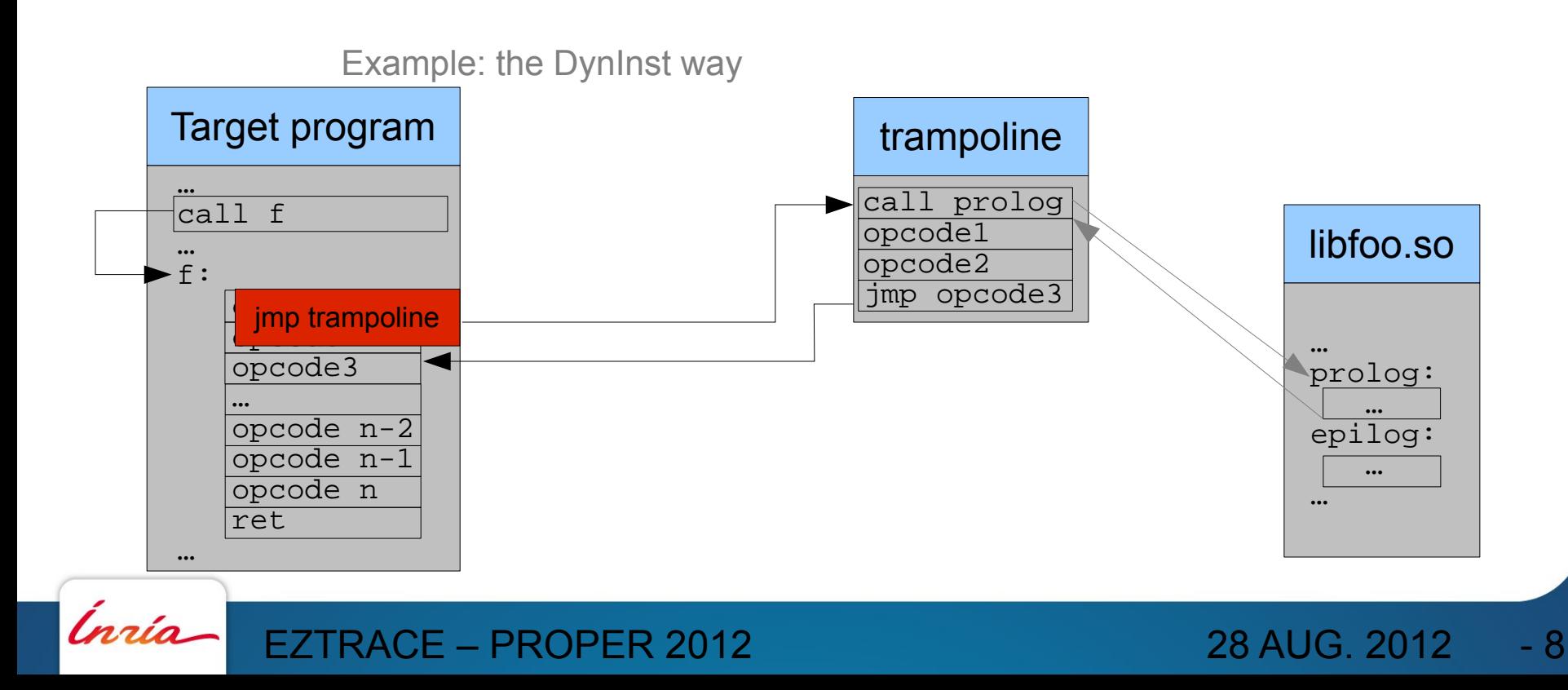

- Binary is edited on the hard drive or in memory
	- Binary is modified by inserting probes or trampolines

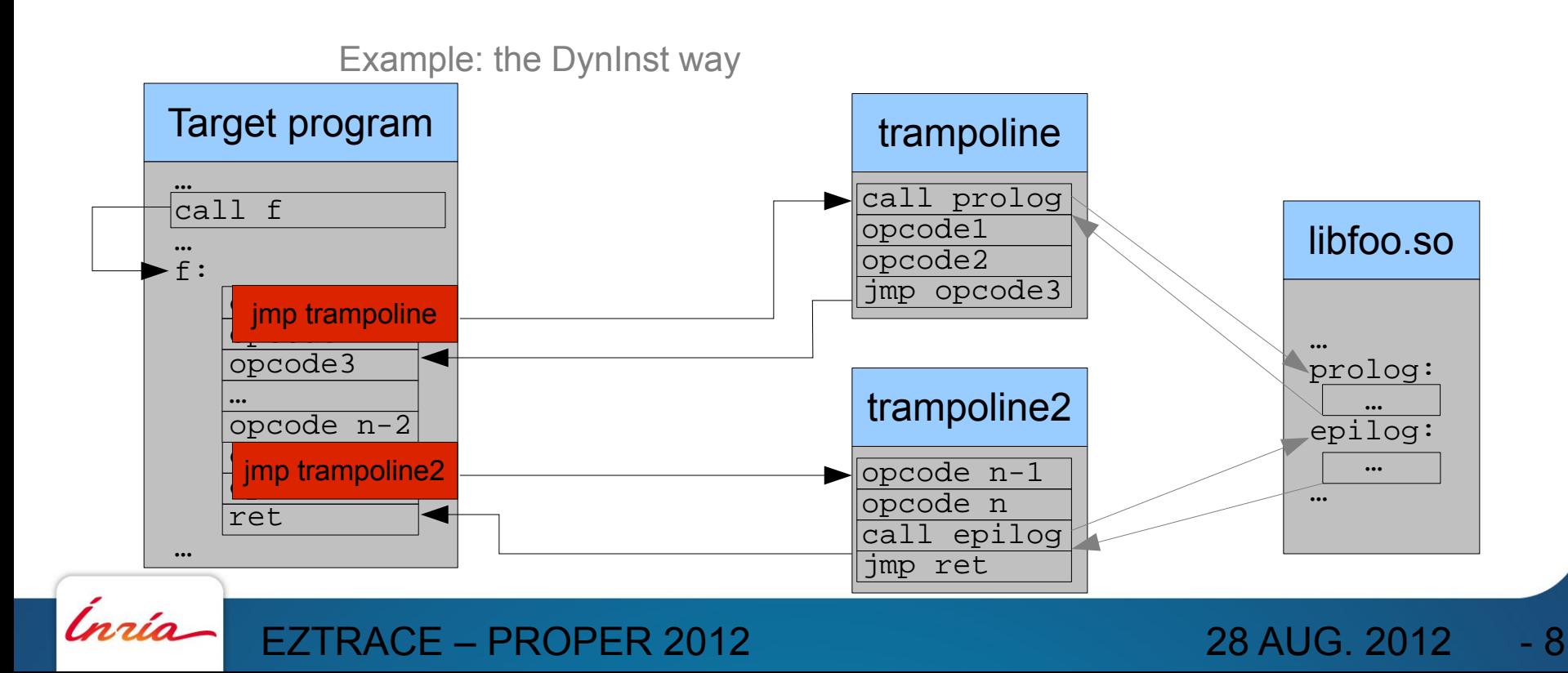

- Binary is edited on the hard drive or in memory
	- Binary is modified by inserting probes or trampolines
- Pros:
	- Efficient
	- Adaptive to all instrumentation needs
- Cons:
	- Relies on complex methods for locating exit points decompilation,
		-
		- emulation...
	- Libraries supporting this methods are hard to use

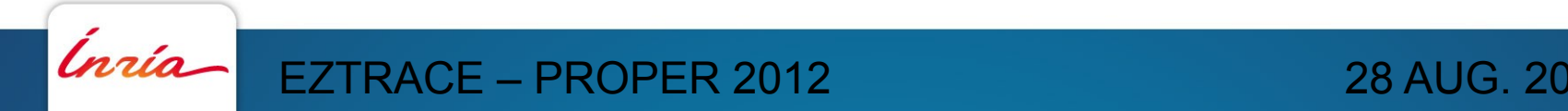

#### **Instrumentation at runtime using LD\_PRELOAD (EZTrace)**

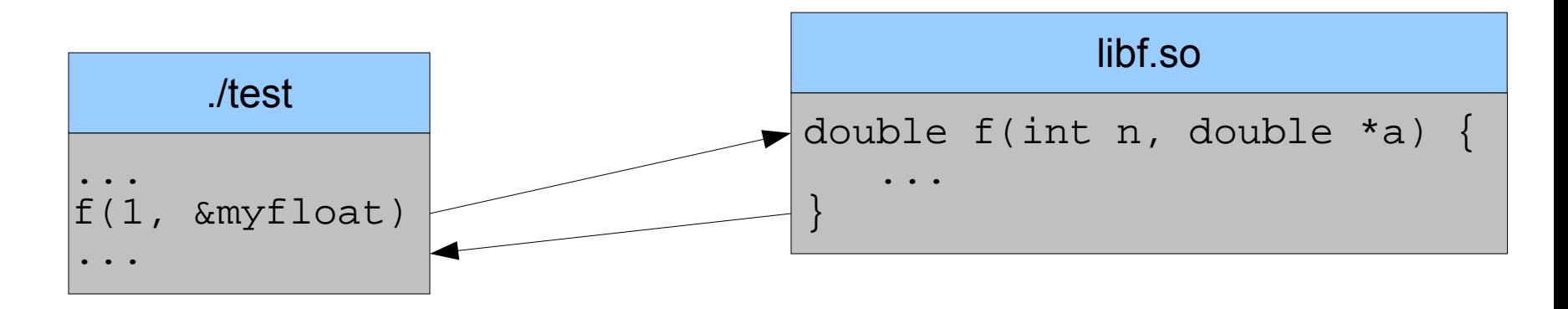

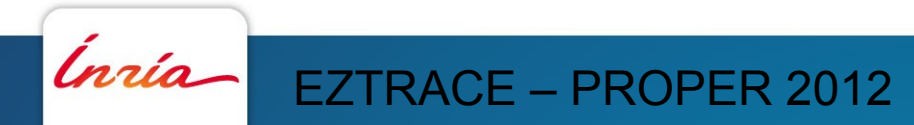

### **Instrumentation at runtime using LD\_PRELOAD (EZTrace)**

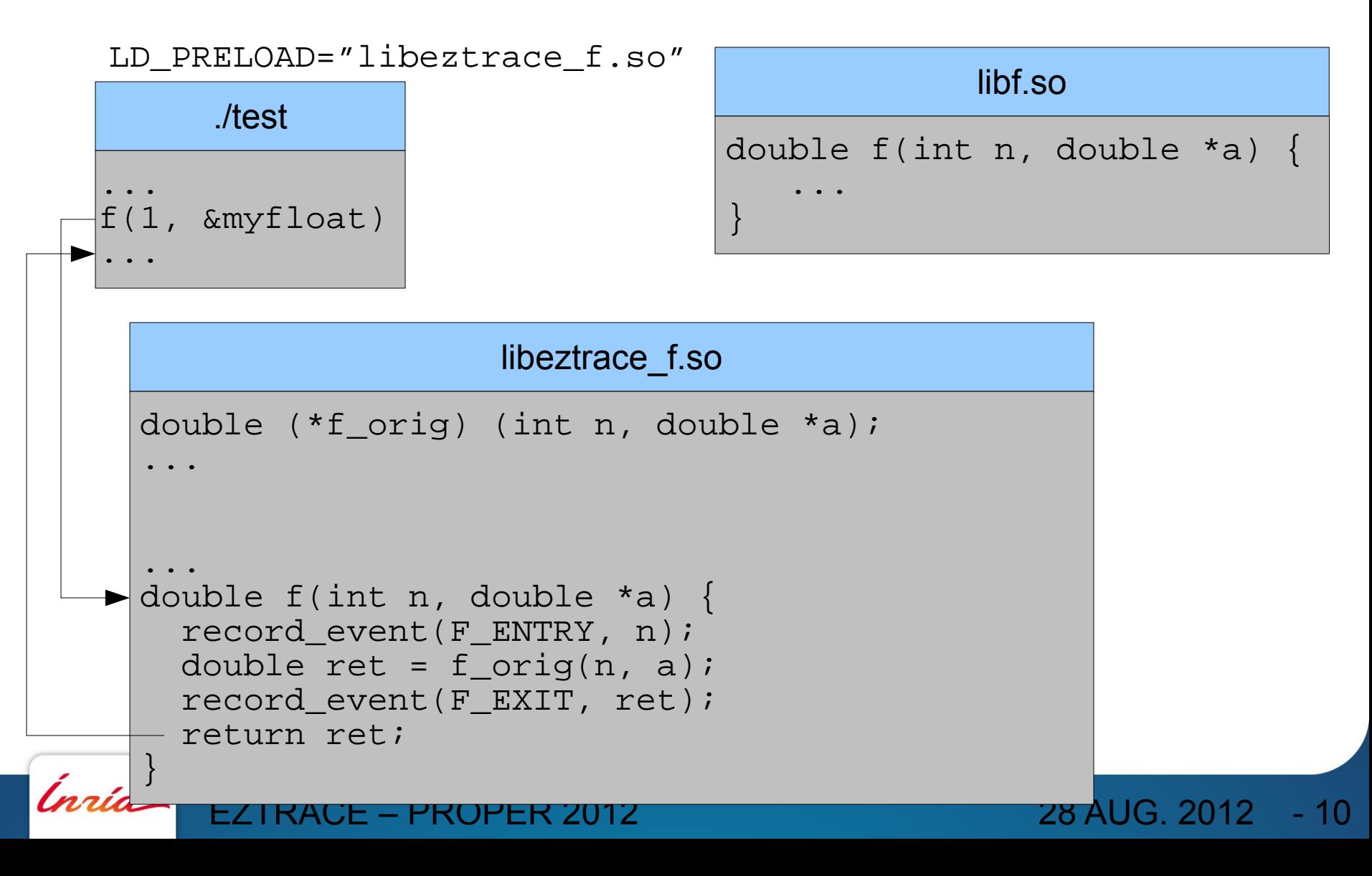

### **Instrumentation at runtime using LD\_PRELOAD (EZTrace)**

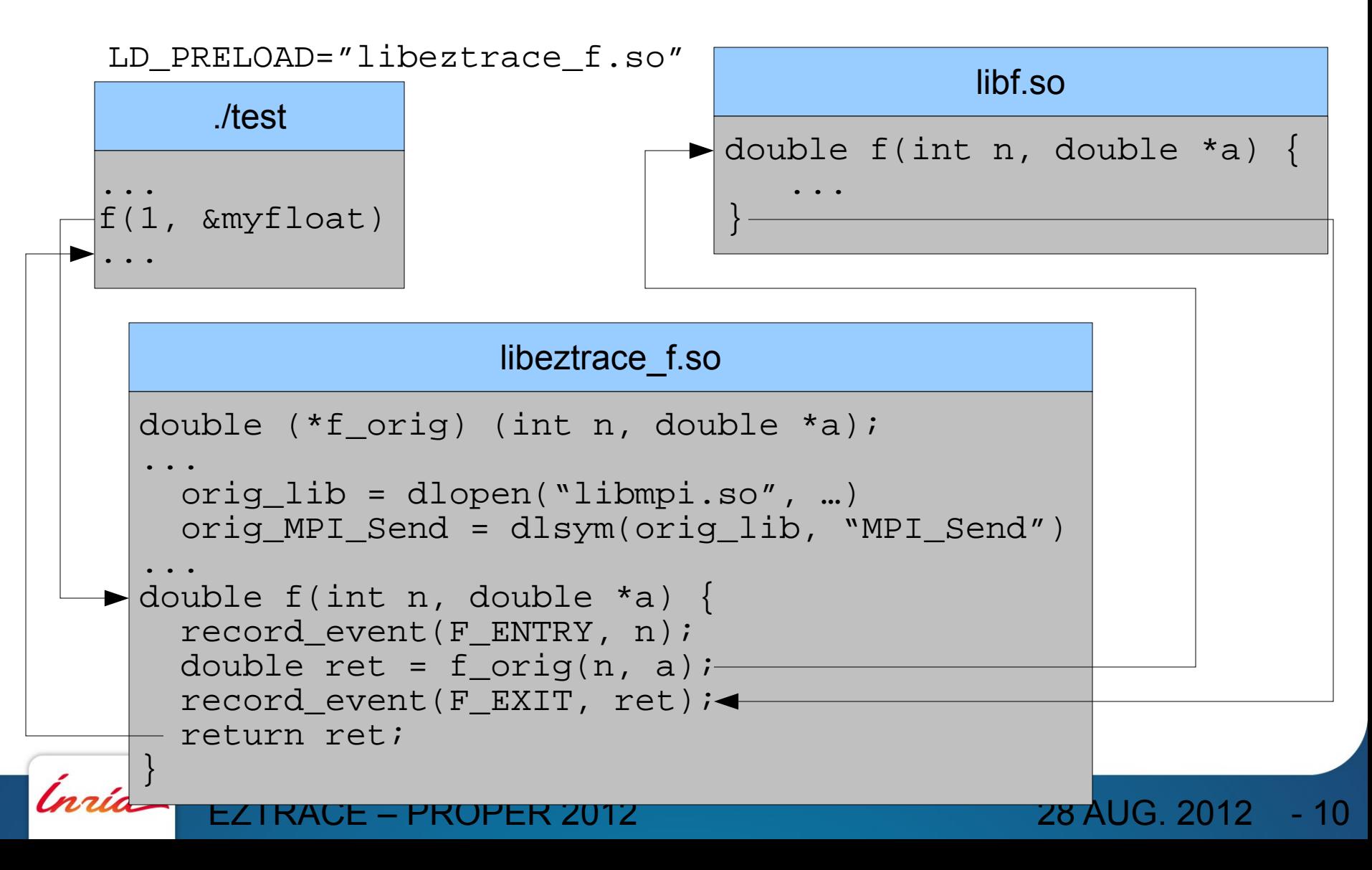

#### **Instrumentation at runtime using LD\_PRELOAD**

#### • Pros:

- Easy to use:

C functions simple interface

- Easy to run
- Easy to do
- Cons:
	- Only functions
	- Only in dynamic libraries

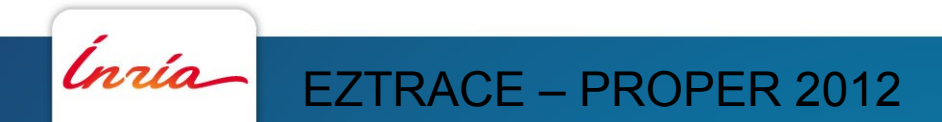

# **3 Function instrumentation in EZTrace**

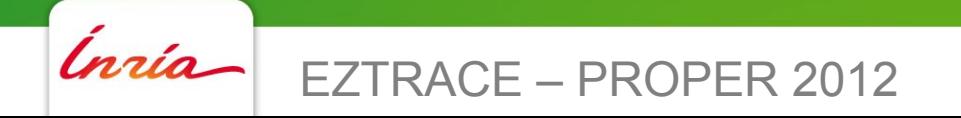

#### **Function instrumentation in EZTrace**

- Function are instrumented using plugins at the application startup
	- Function in dynamic library are intercepted using LD\_PRELOAD
	- Statically linked functions are instrumented by modifying the target program in memory
	- EZTrace determines automatically the method to use

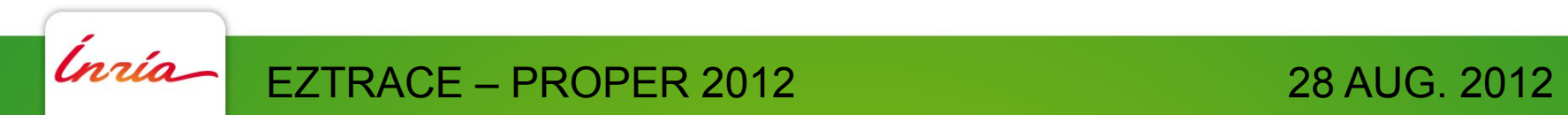

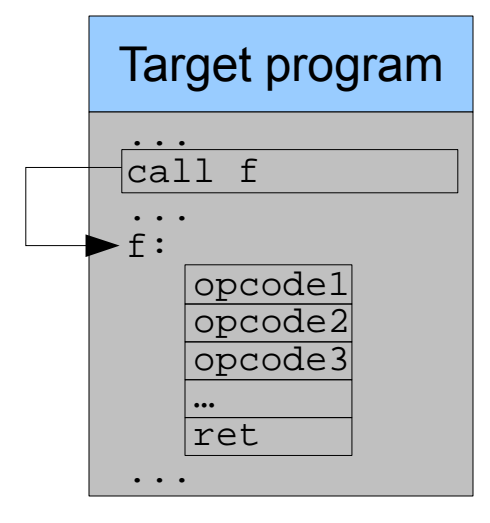

#### libeztrace f.so

```
double (*f_orig) (int n, double *a);
double f(int n, double *a) {
  record event(F_ENTRY, n);
  double ret = f_corig(n, a);
   record_event(F_EXIT, ret);
   return ret;
}
```
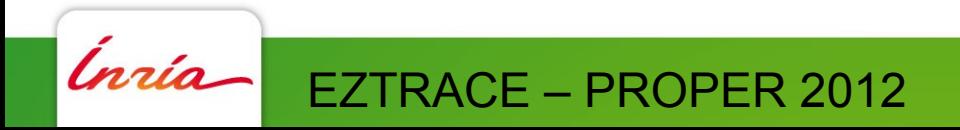

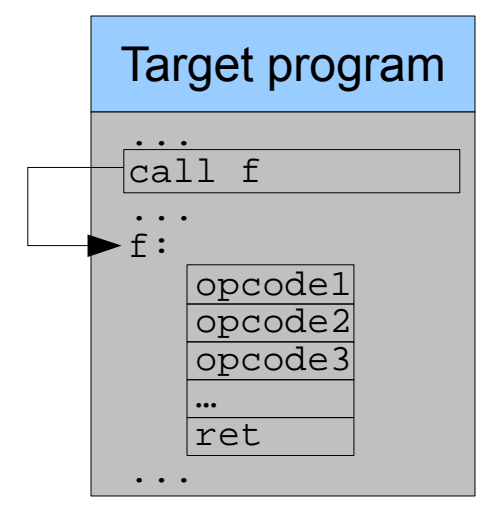

#### libeztrace f.so

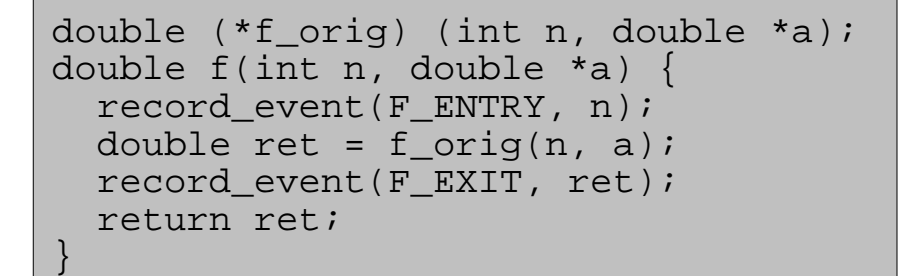

28 AUG. 2012 - 14

Insertion of the library in target memory using LD PRELOAD

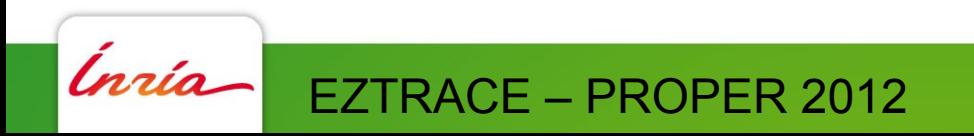

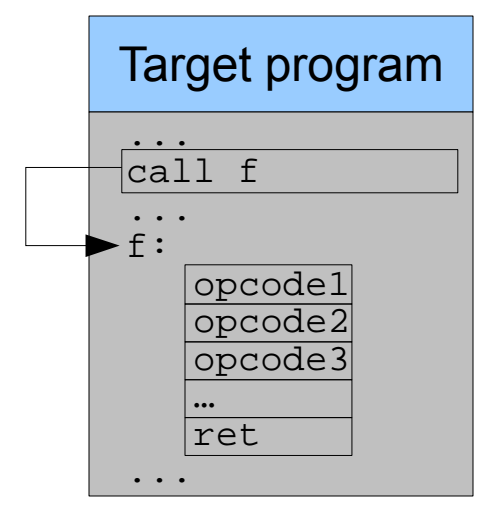

#### libeztrace f.so

```
double (*f_orig) (int n, double *a);
double f(int n, double *a) {
  record event(F_ENTRY, n);
  double ret = f_corig(n, a);
   record_event(F_EXIT, ret);
   return ret;
}
```
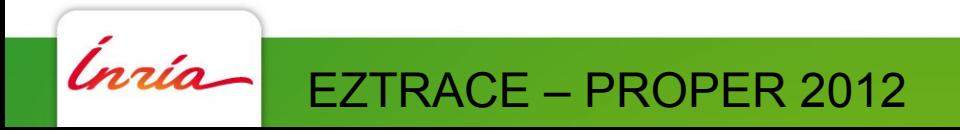

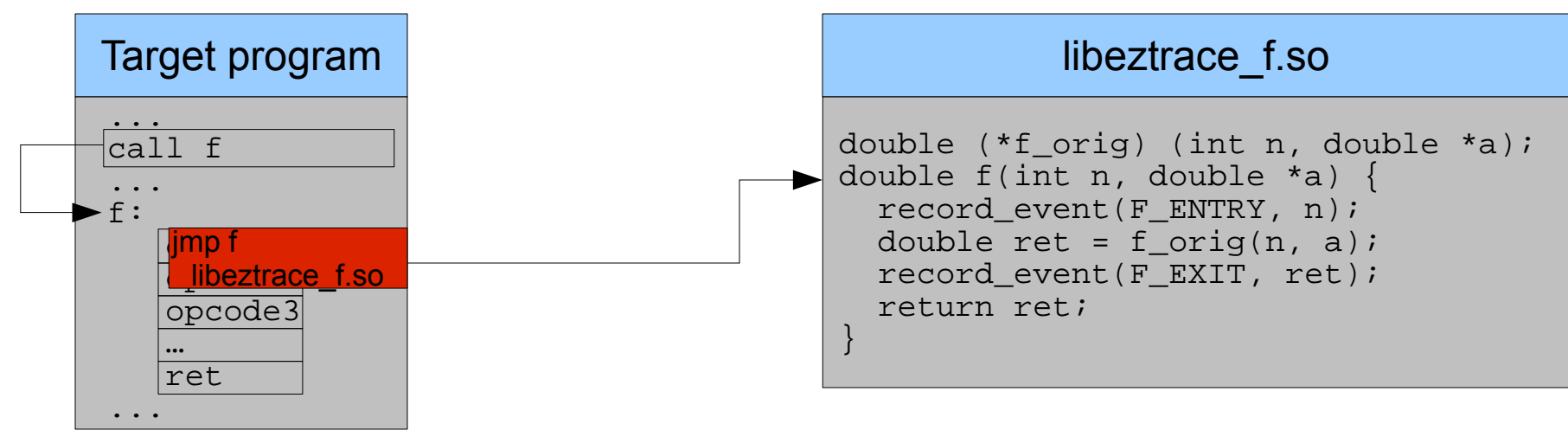

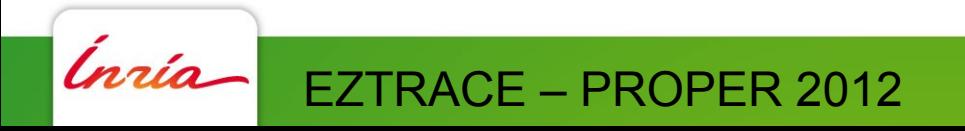

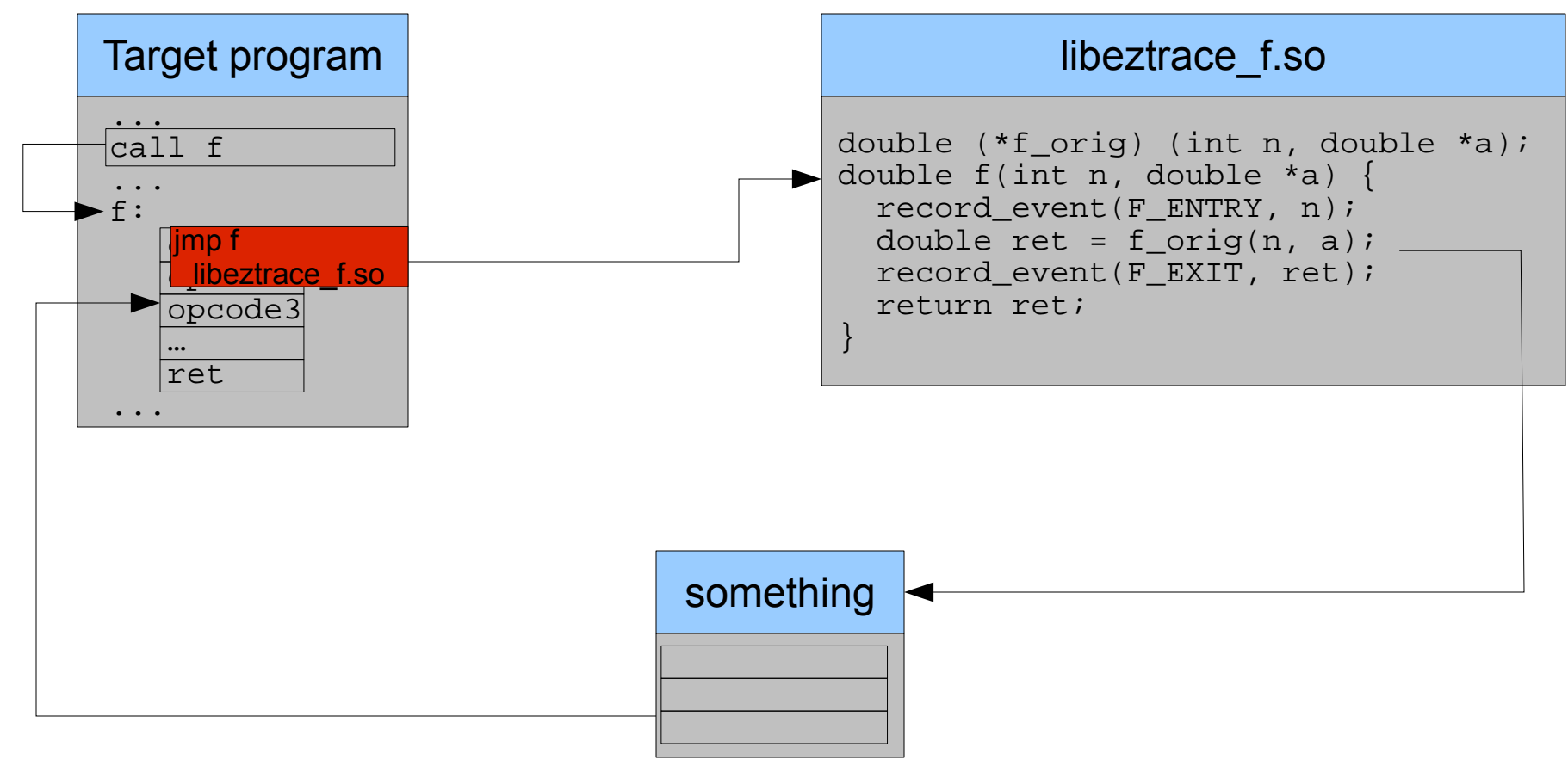

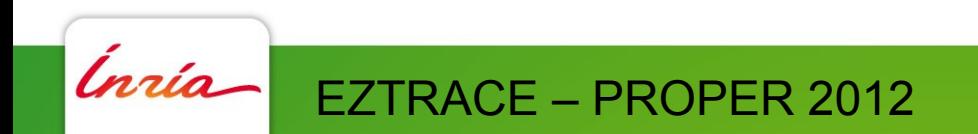

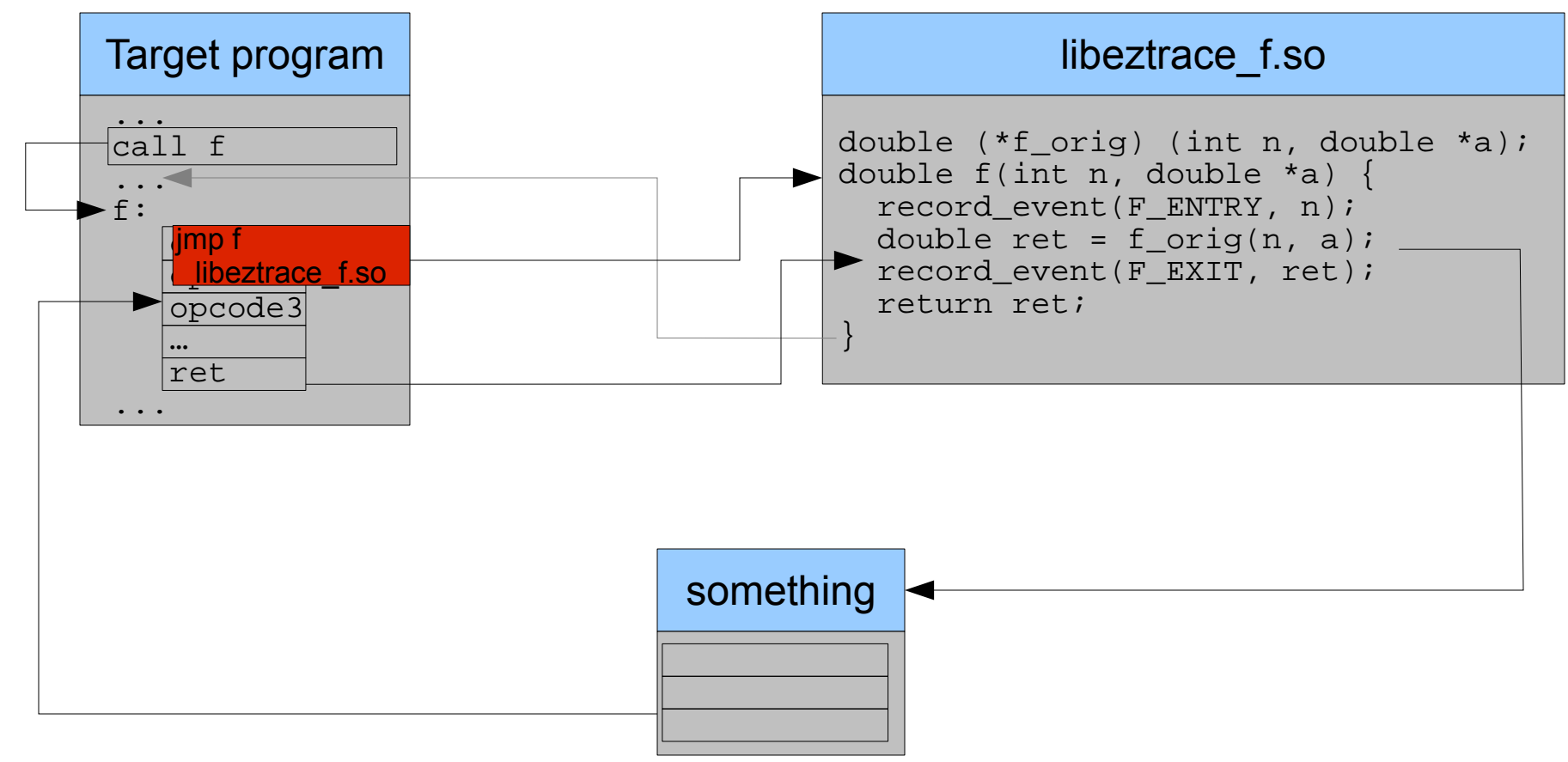

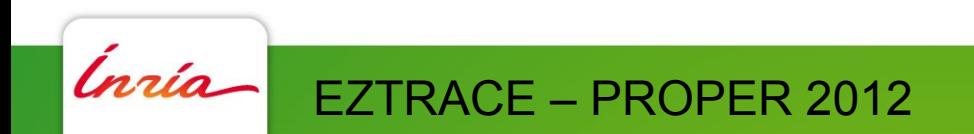

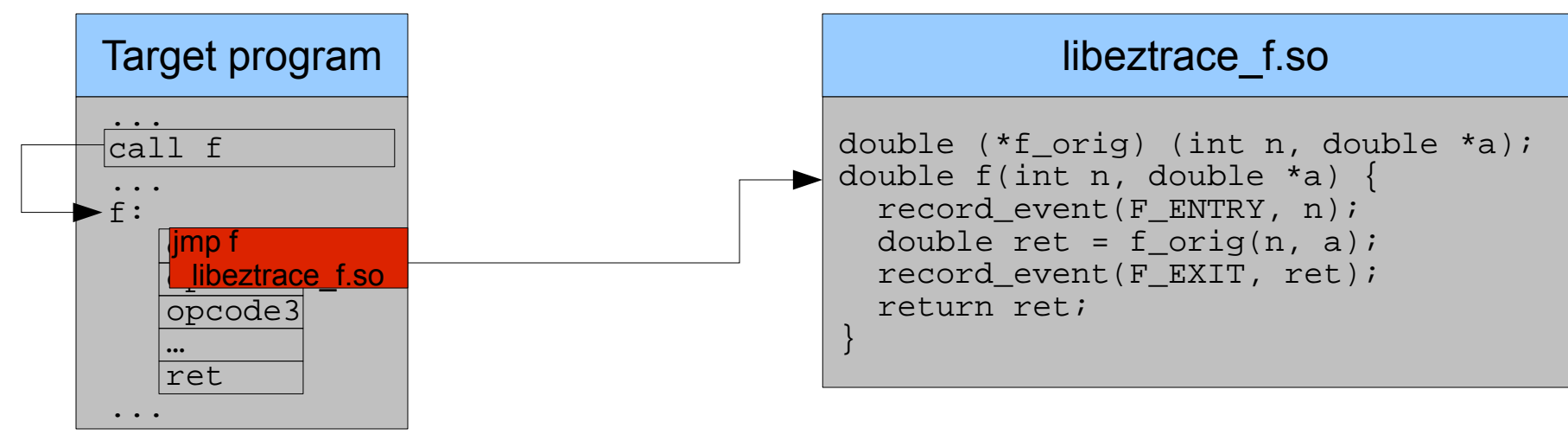

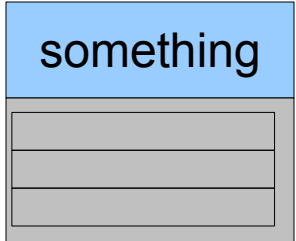

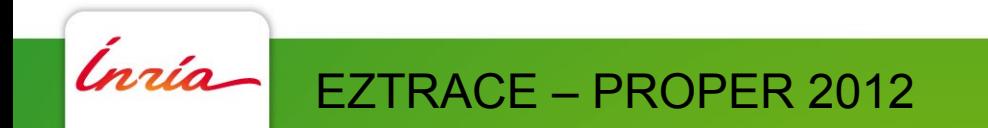

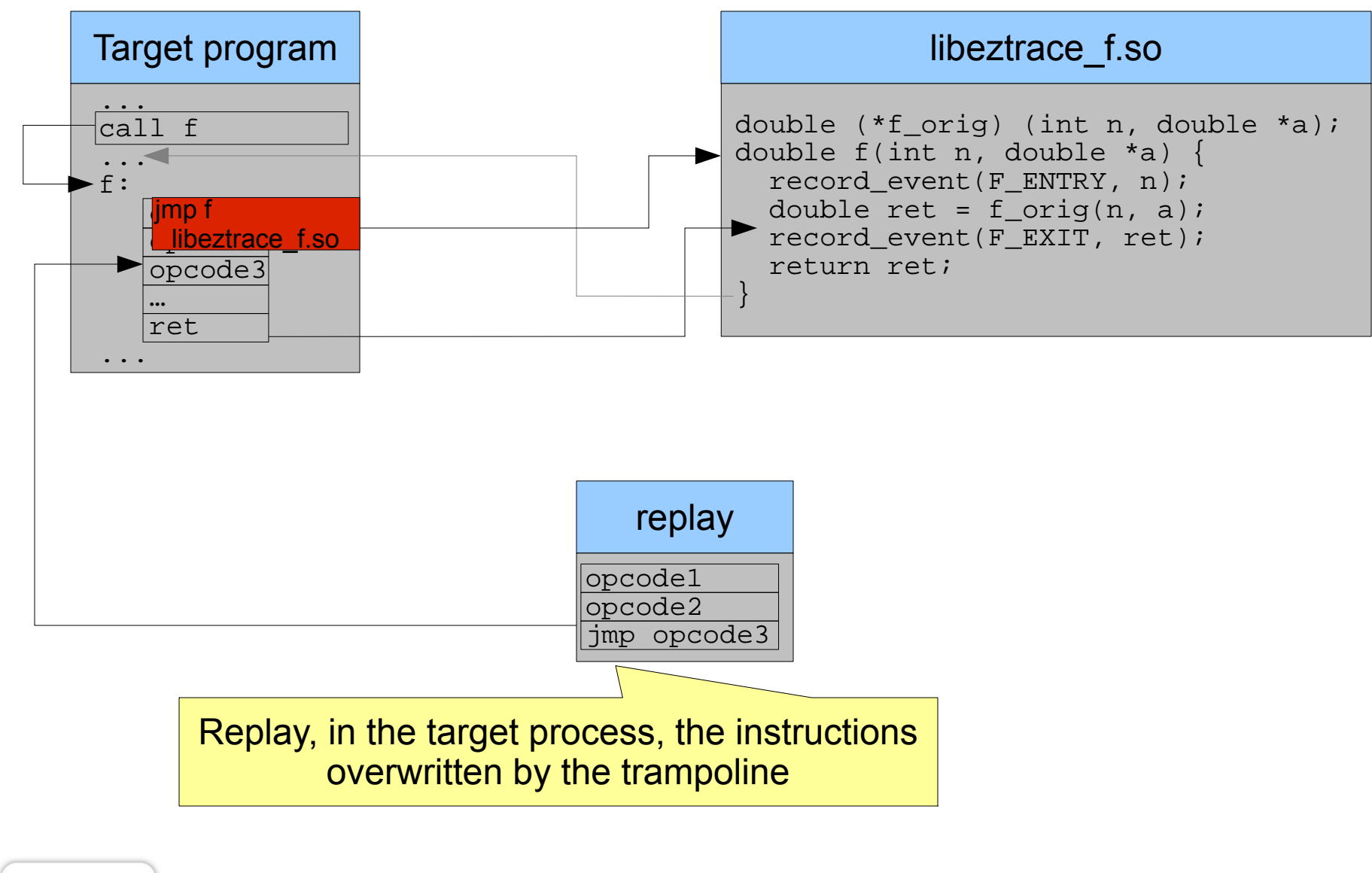

- 14

Ínría EZTRACE – PROPER 2012 28 AUG. 2012

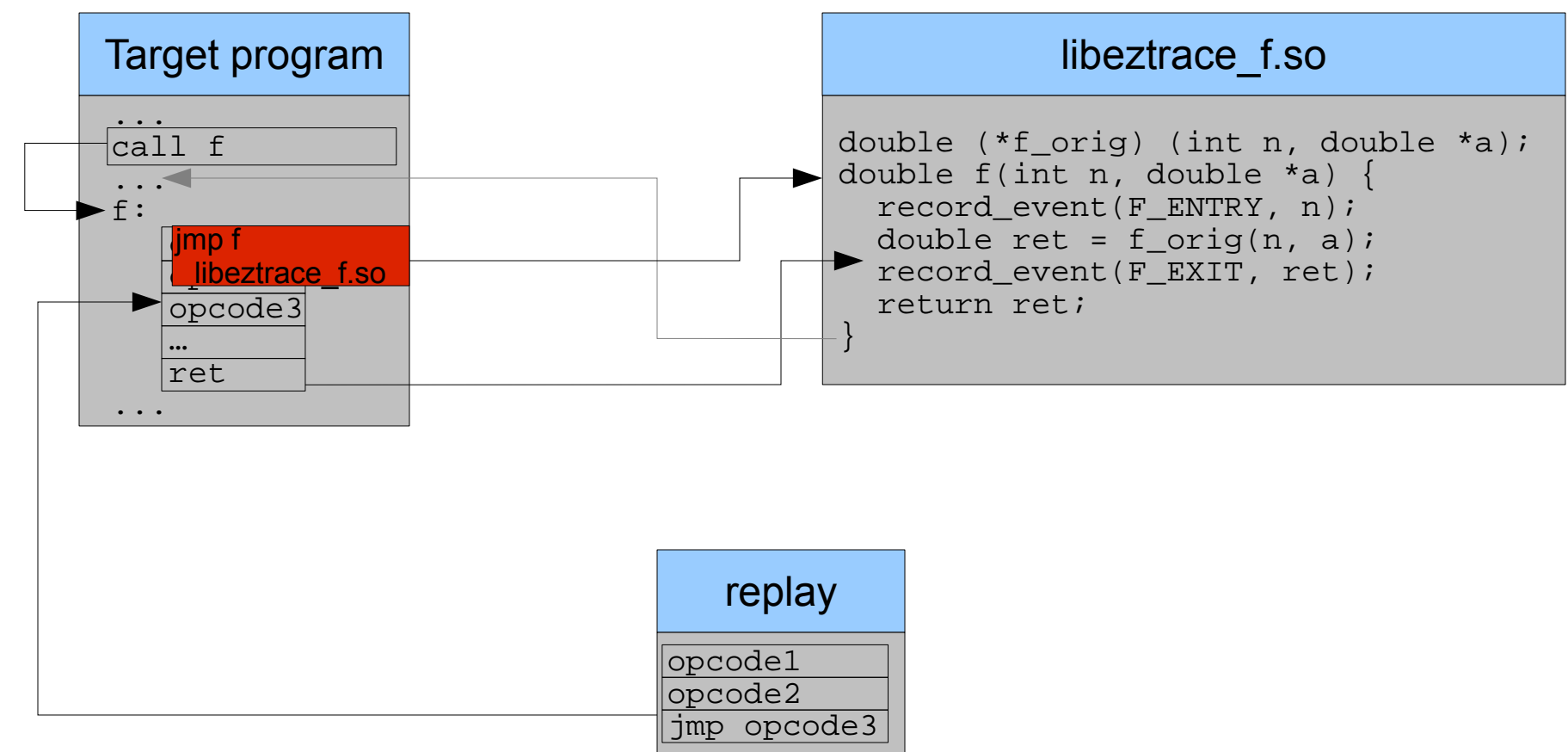

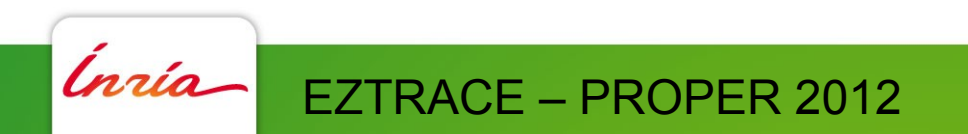

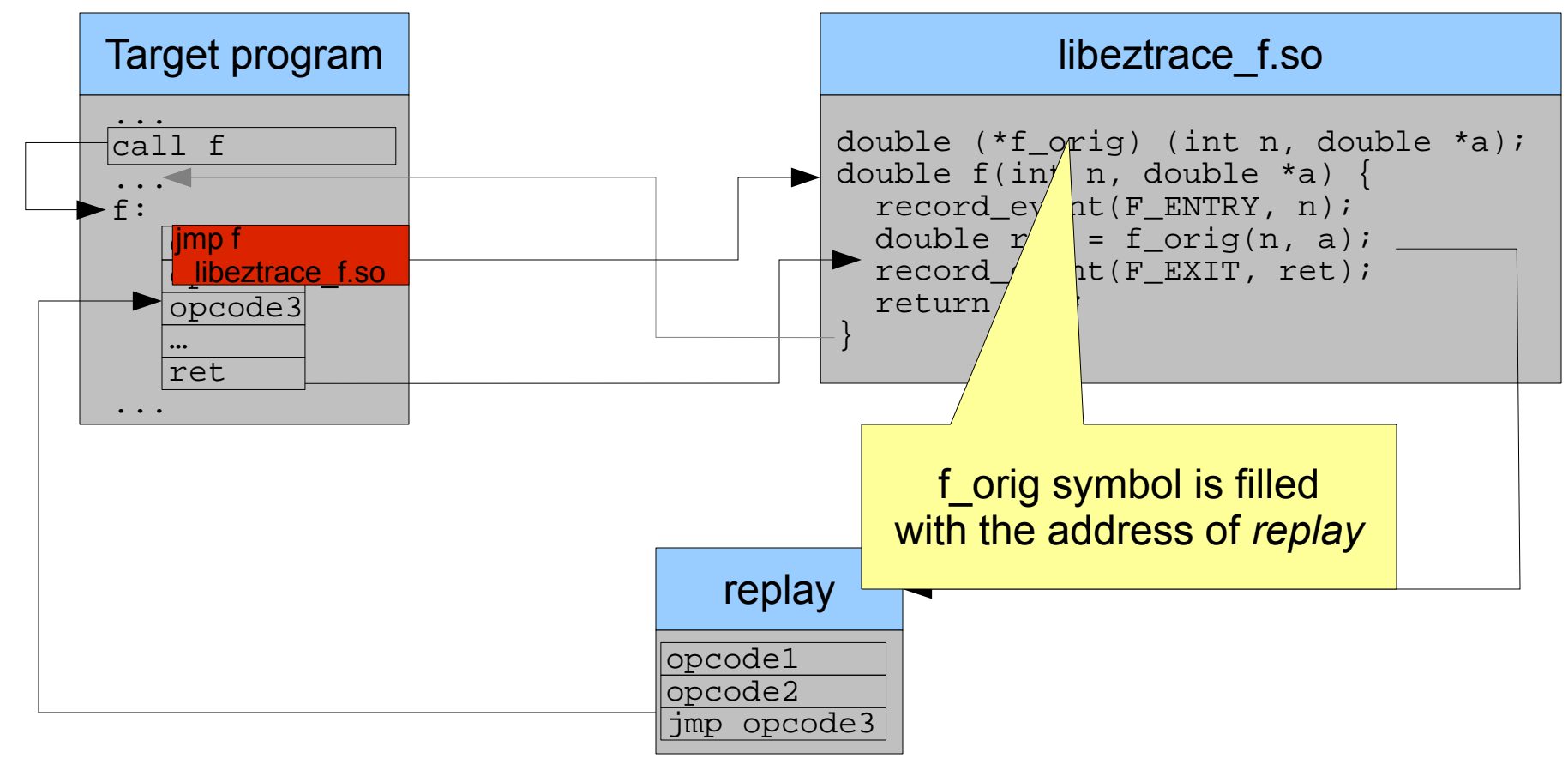

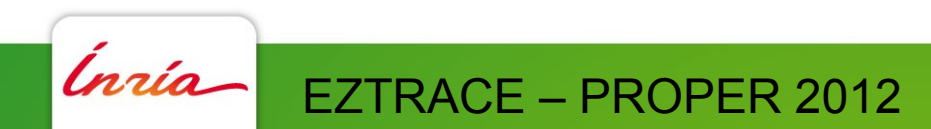

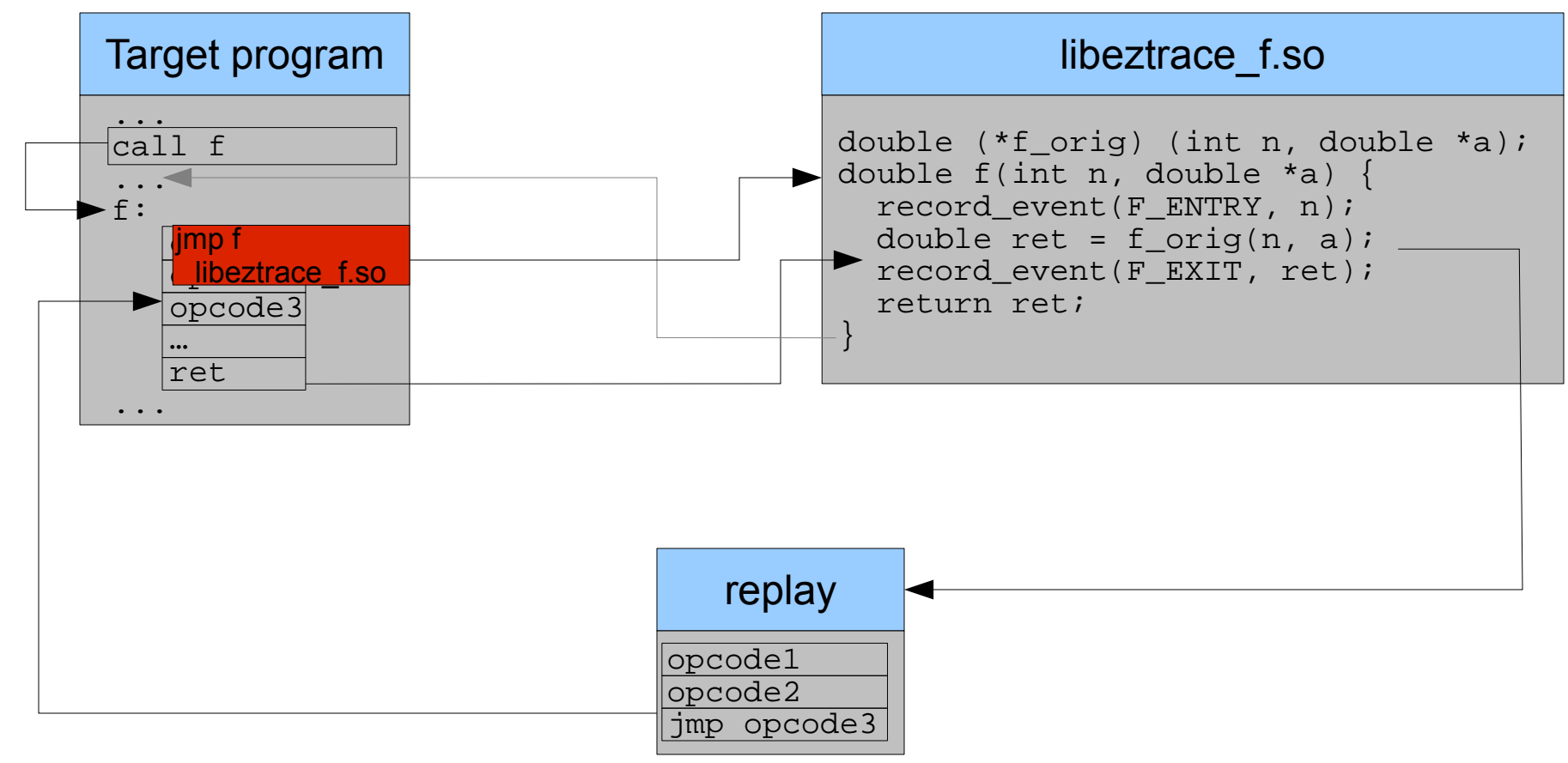

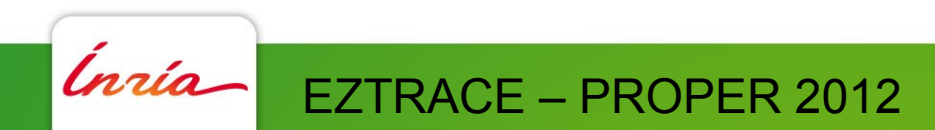

### **Function instrumentation in EZTrace**

- Function are instrumented using plugins at the application startup
	- Function in dynamic library are intercepted using LD\_PRELOAD
	- Statically linked functions are instrumented by modifying the target program in memory

- 15

- EZTrace determines automatically the method to use
- Pros:
	- Efficient and simple
	- Easy to use: C function and EZTrace plugin generator
	- Easy to extends: little architecture-dependent code
- Cons:
	- Limited to functions entries and exits

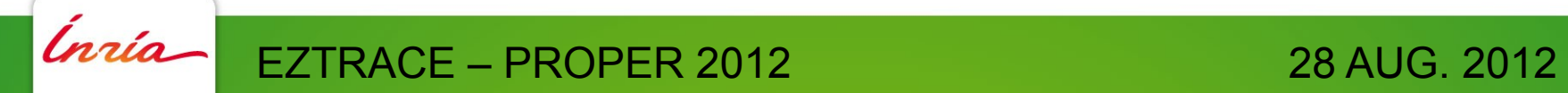

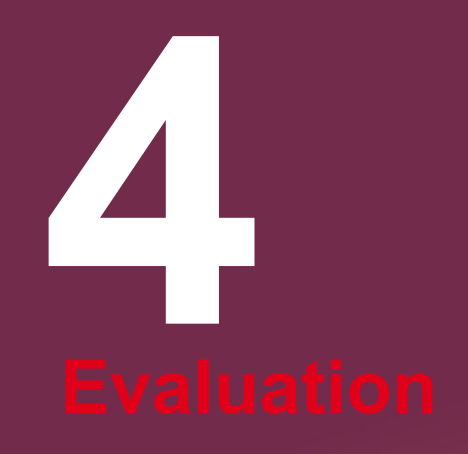

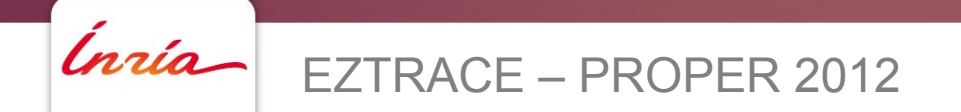

#### **Evaluation**

- Comparison between
	- EZTrace 0.8
	- DynInst 7.1
	- PIN 2.11
- Platform: Intel Xeon X5550 at 2.67 Ghz

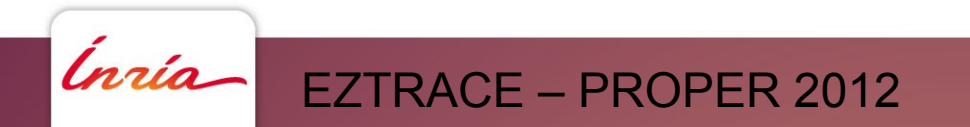

#### **Evaluation: RAW overhead**

```
t1 = get_time();
for (i = 0; i < NB\_LOOPS; i++) compute();
t2 = get_time();
print((t2 - t1) / NB\_LOOPS);
```
• Instrument the entry and exit of compute

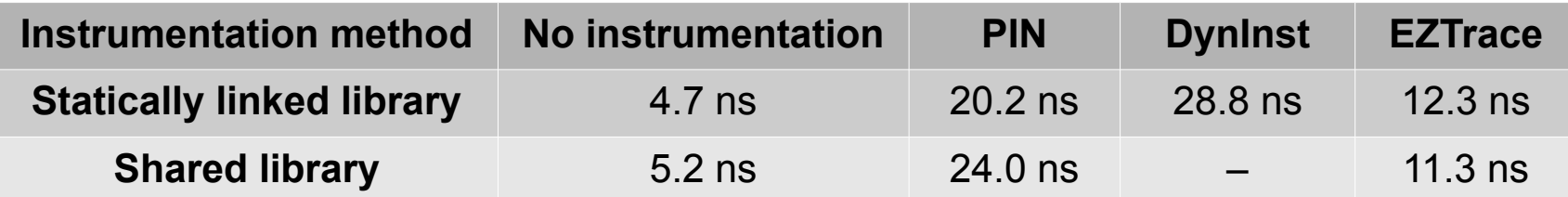

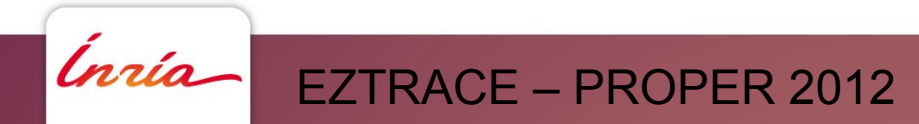

#### **Evaluation: RAW overhead**

```
t1 = get_time();
for (i = 0; i < NB\_LOOPS; i++) compute();
t2 = get_time();
print((t2 - t1) / NB\_LOOPS);
```
• Instrument the entry and exit of compute

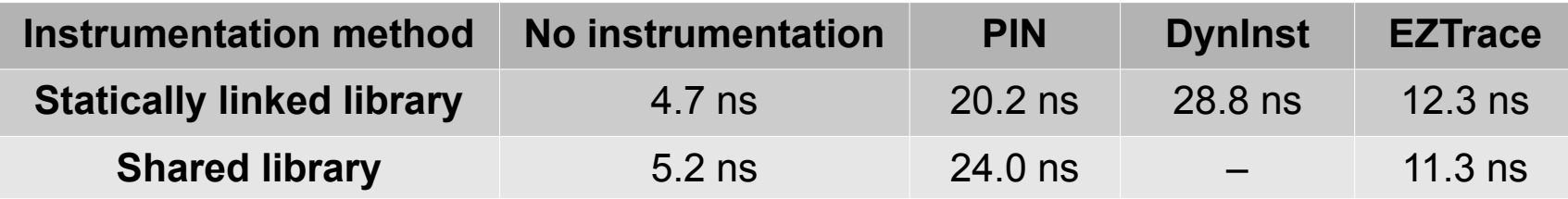

• Record an event at the entry/exit of compute

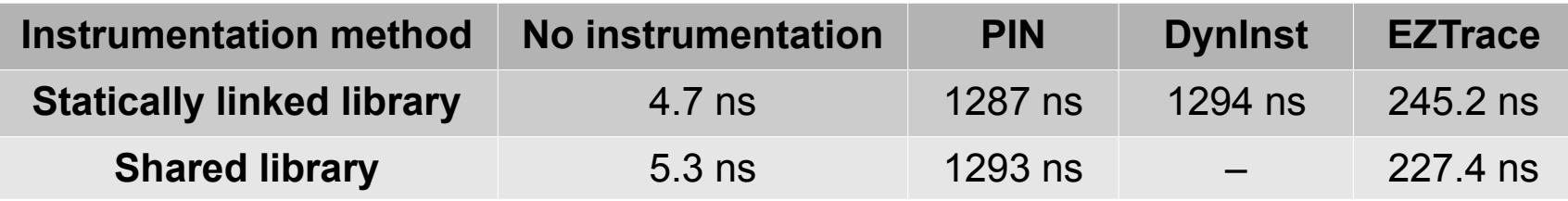

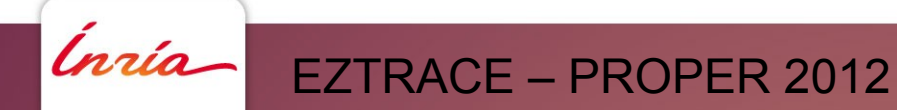

### **Evaluation: overhead on an application**

- Molecular dynamics simulation
	- OpenMP
	- Instrumentation of statically-linked functions only
	- 7 941 671 events to record

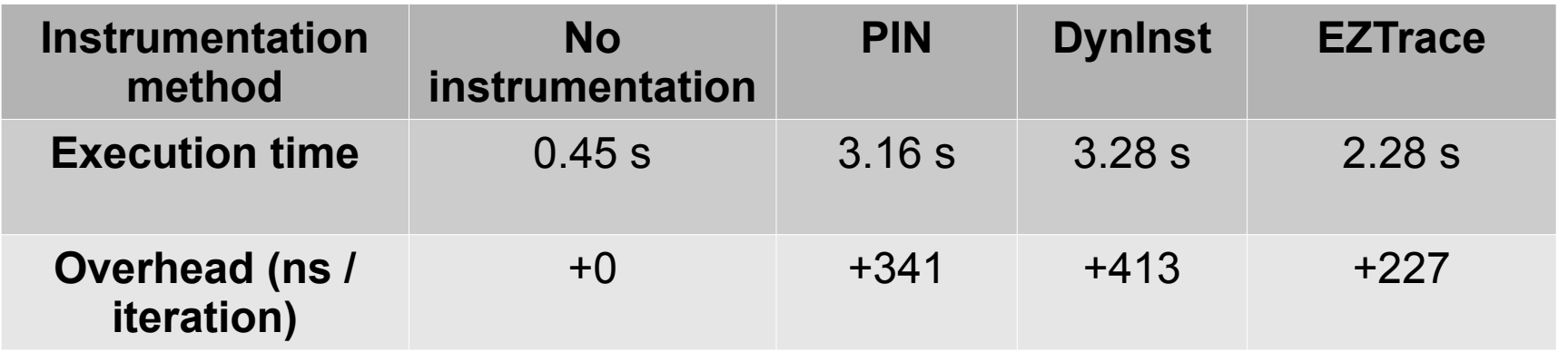

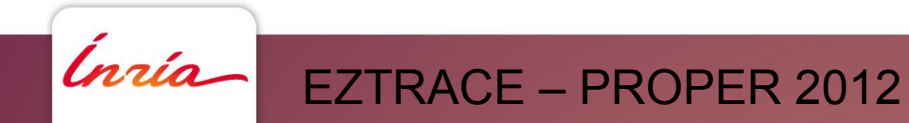

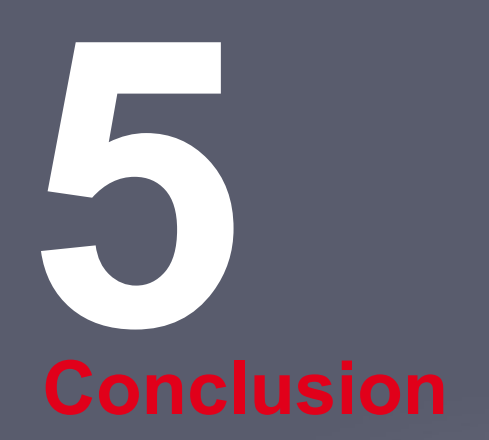

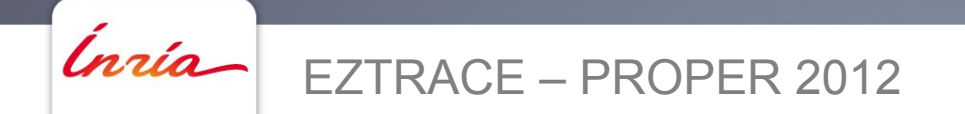

#### **Conclusion**

- EZTrace: framework for performance analysis
	- How to instrument statically-linked applications?
- Coarse-grain instrumentation
	- Modify the process address space
	- Reroute the processing flow
- Benefits
- Low overhead instrumentation
- No need to modify existing modules

- 21

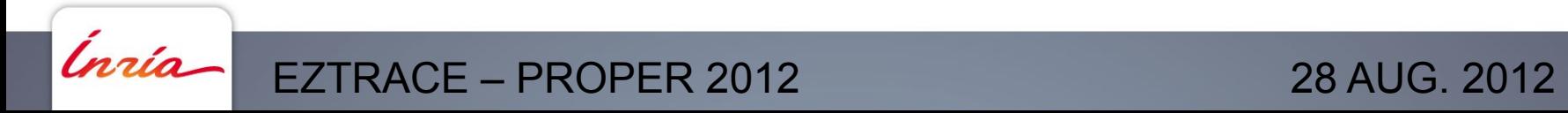

# **Thank you!**

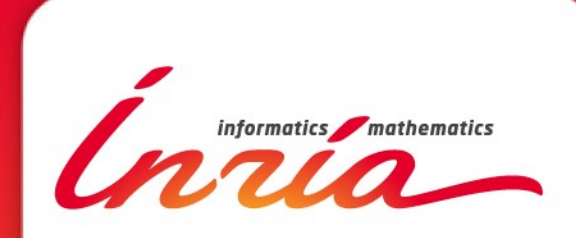

**[http://eztrace.gforge.inria.fr](http://eztrace.gforge.inria.fr/) Special thanks to Julien Pedron**